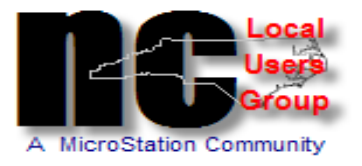

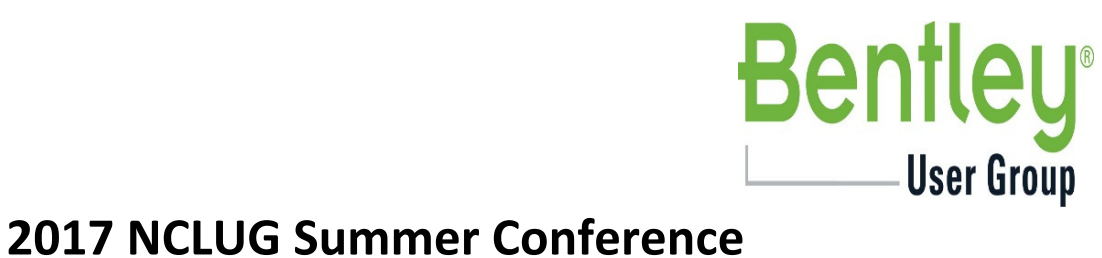

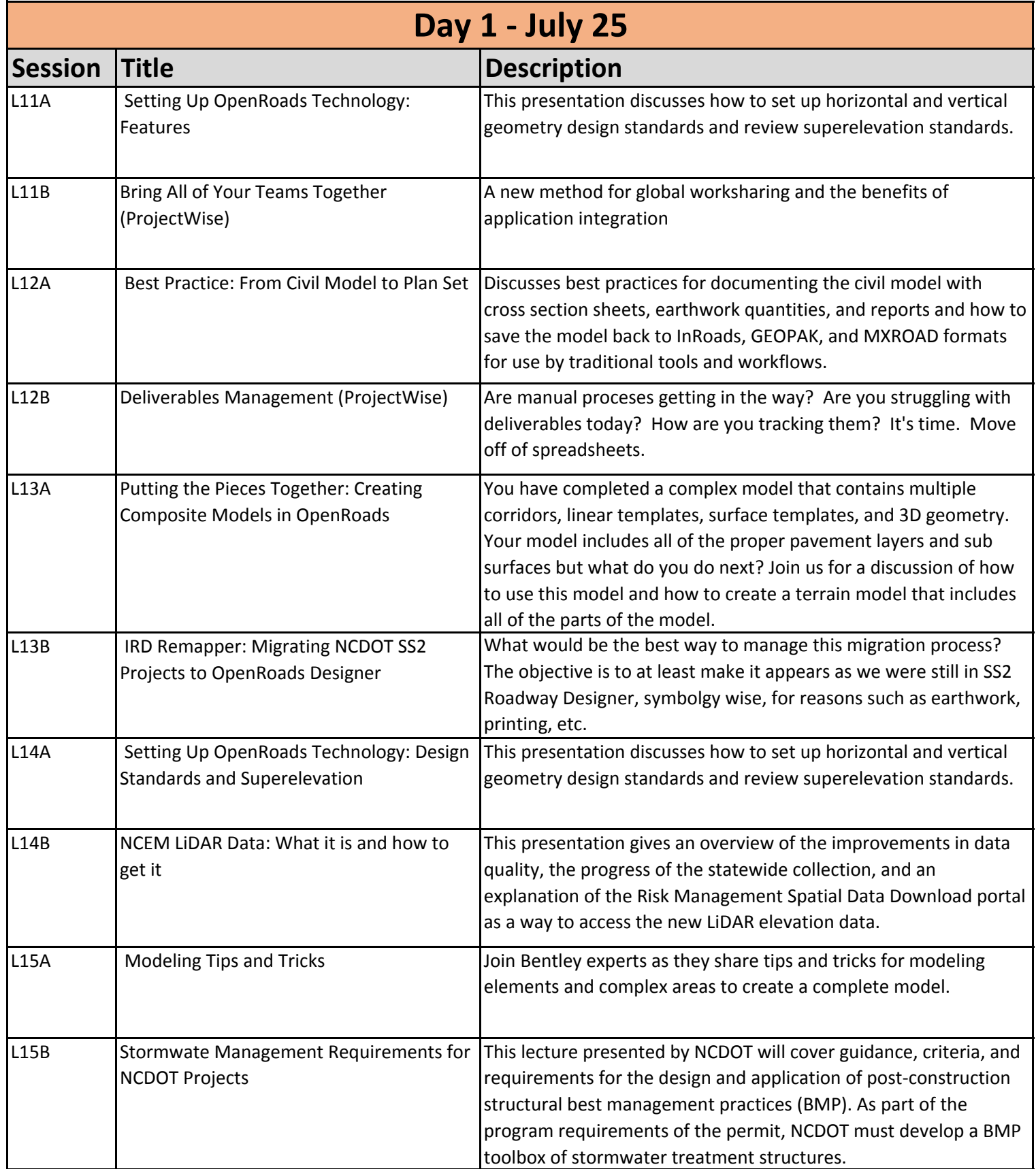

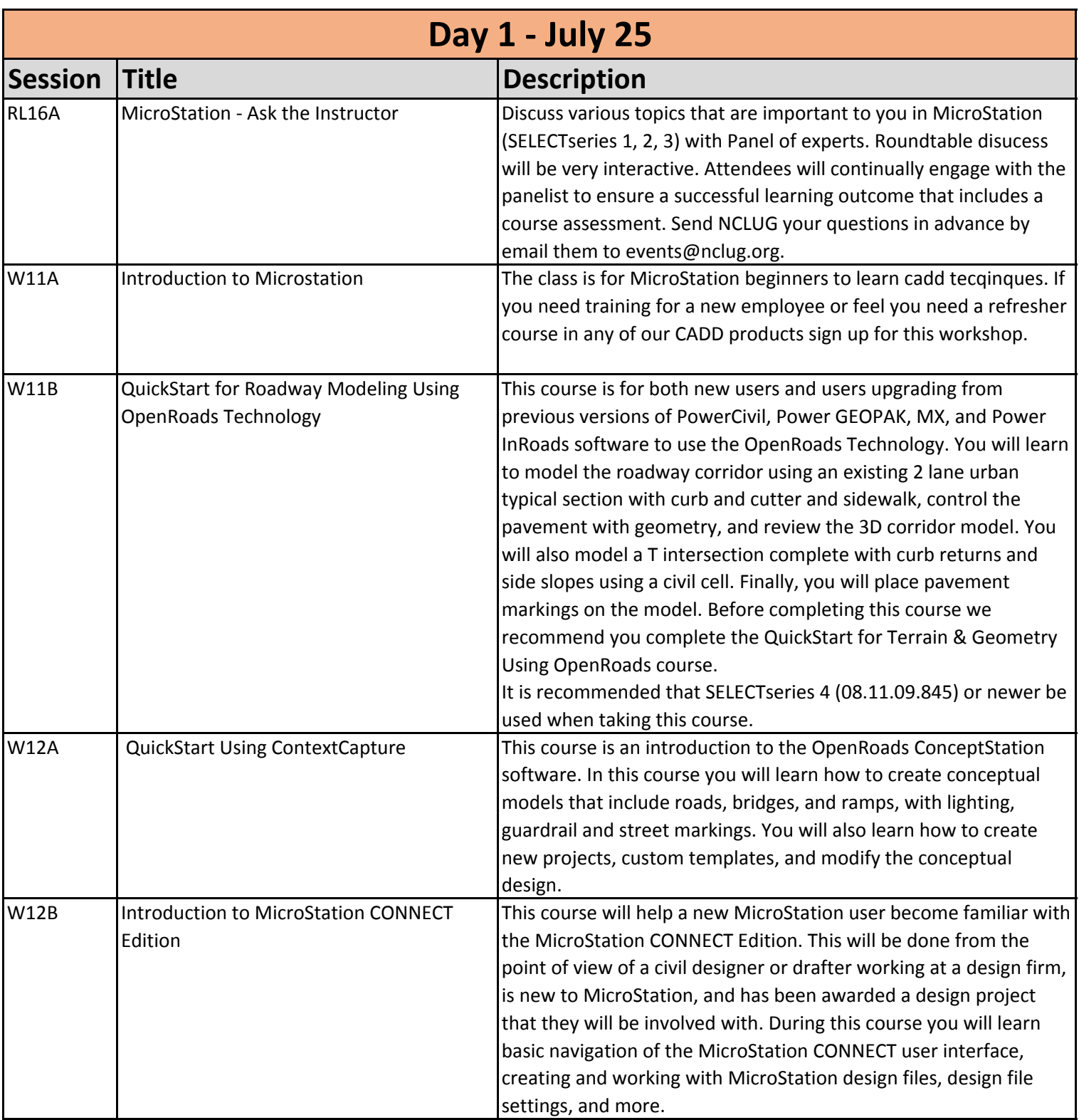

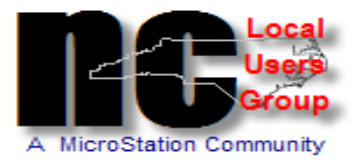

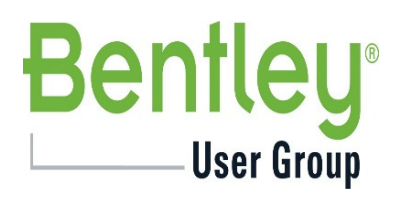

## 2017 NCLUG Summer Conference

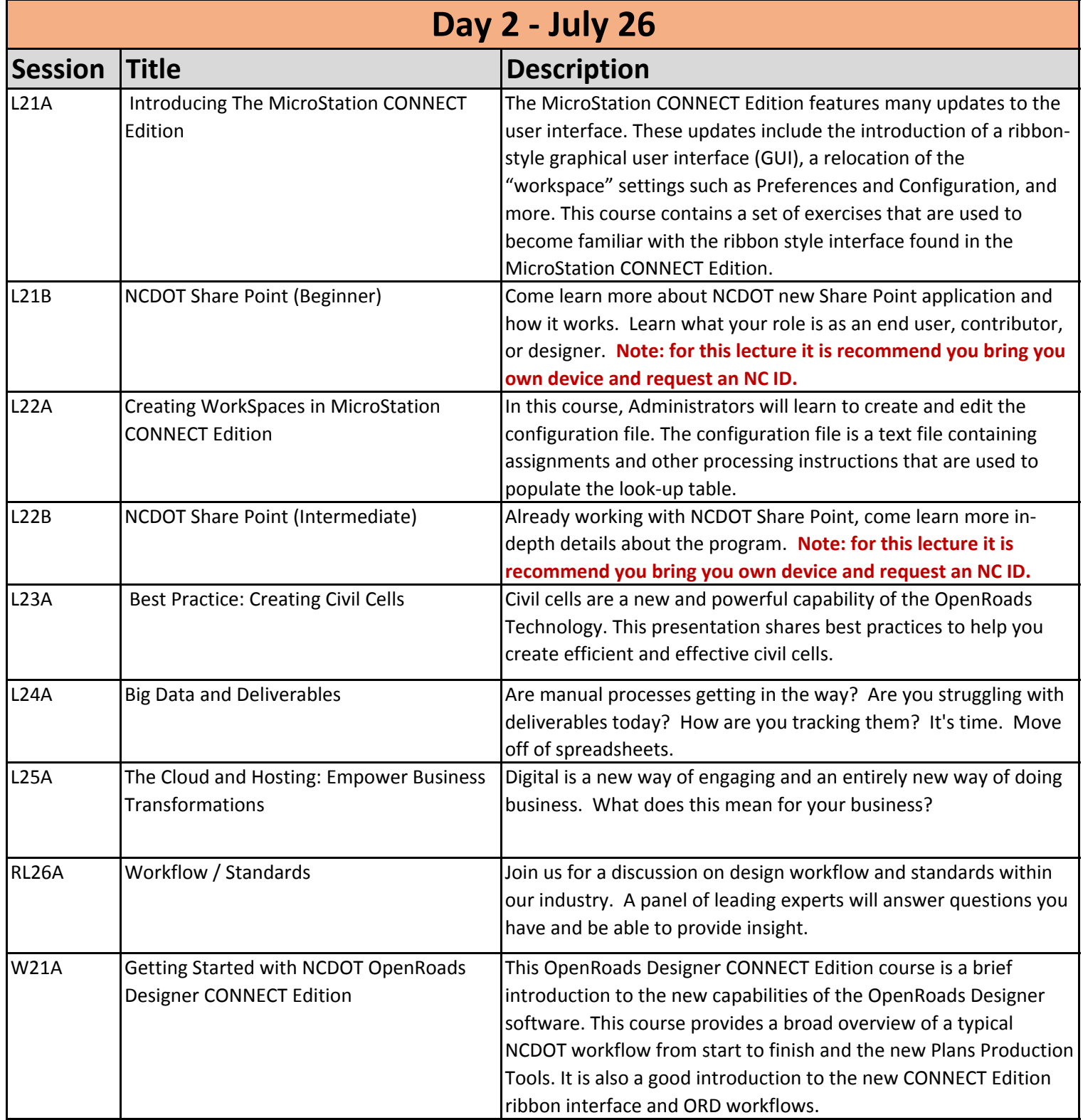

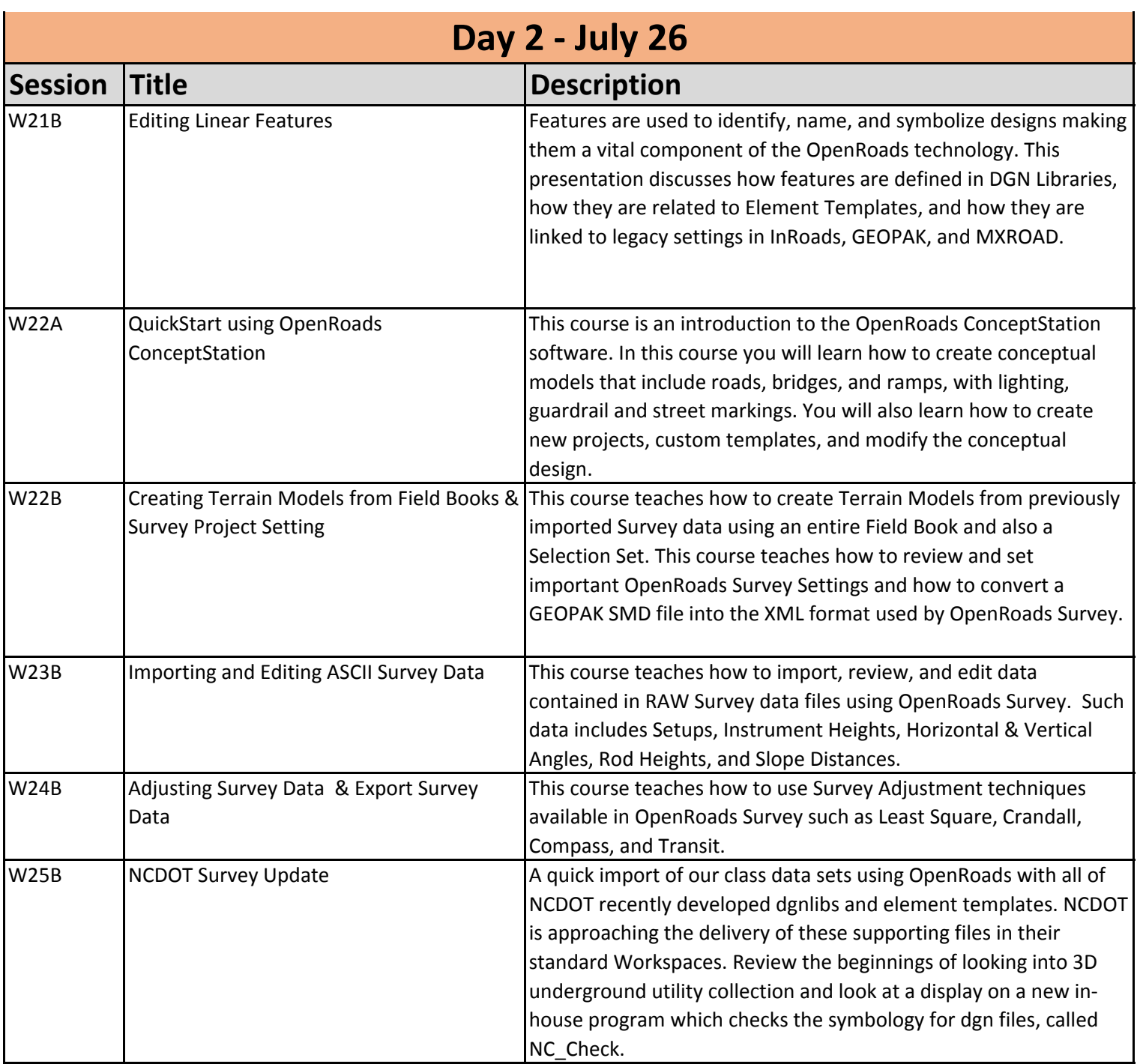

![](_page_4_Picture_0.jpeg)

![](_page_4_Picture_1.jpeg)

![](_page_4_Picture_145.jpeg)

![](_page_5_Picture_128.jpeg)